## **Home**

❺ **Webinar recording "Choosing the Right Graph Database to Succeed in Your Project"** Slides and WebEx recording for the Feb'2016 webinar, summarising various use cases for semantic graph databases, as well as a variety of deployment options for Ontotext GraphDB - from a free version and single-node deployments, to high-availability clusters and a fully managed database-as-a-service in the Cloud

## **General S4 information**

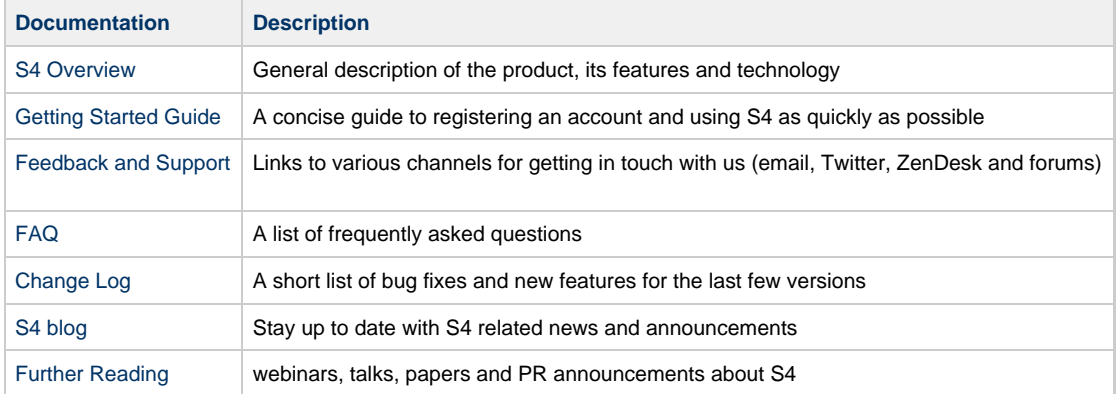

## **Developers documentation**

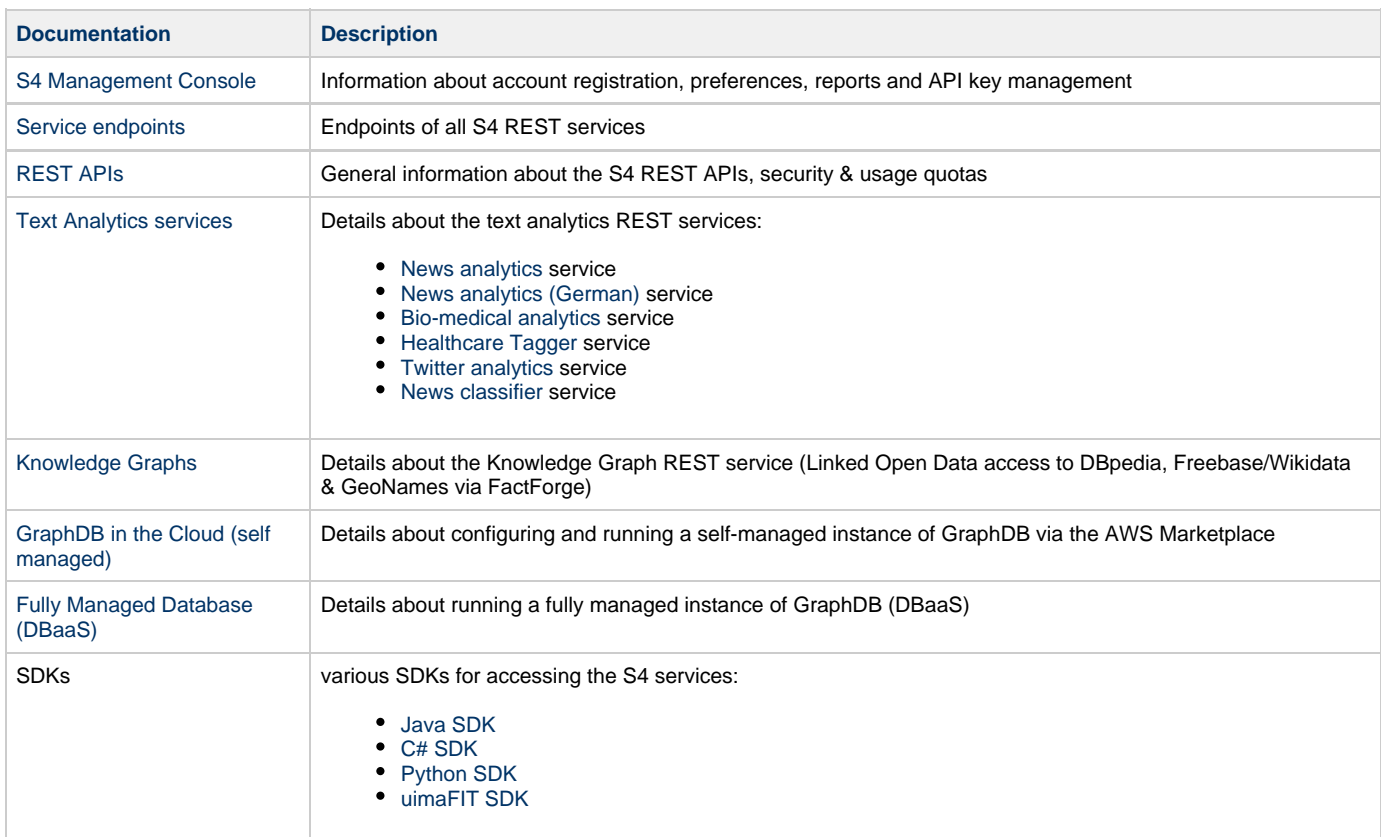

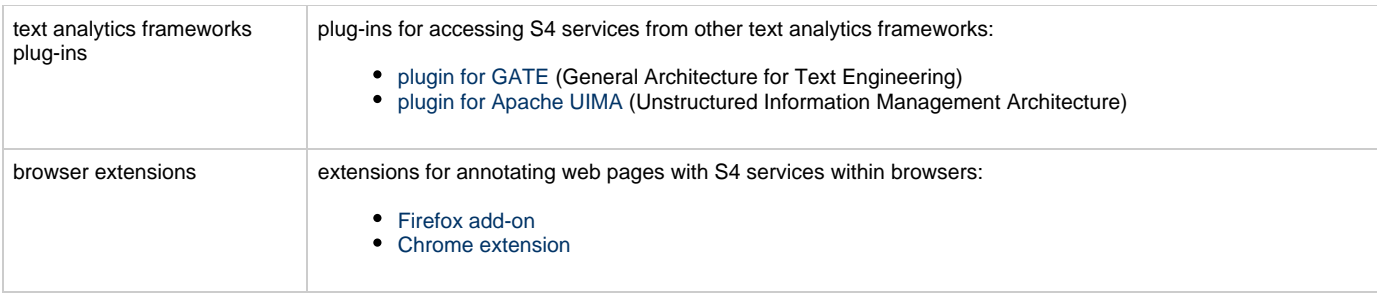

## **Demos & Sample Code**

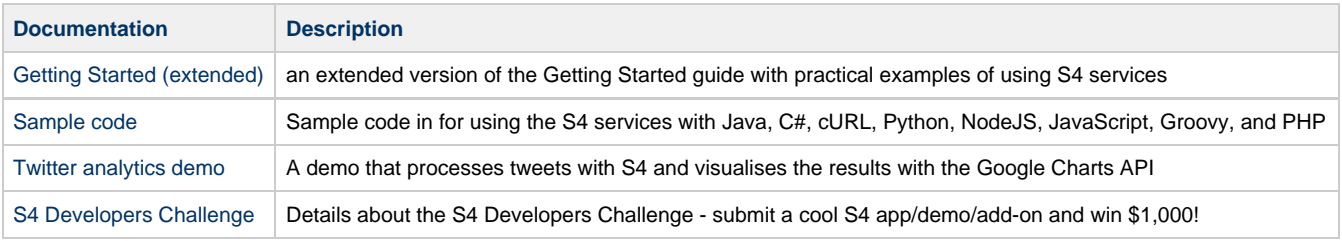